## **Задача B. Четные элементы**

```
nclude <iostream>
nclude <cstdio>
                                \bullet\bulletsing namespace<mark>/std;</mark>
t main()
                            COFFEE
                                                     \left( \frac{1}{2} \right) int a;
int i=0;
 while(1)
```

```
 scanf("%d", &a);
    if(a\%2 == 0)\{ printf("%d ", a);
 }
    i=i+1;
```
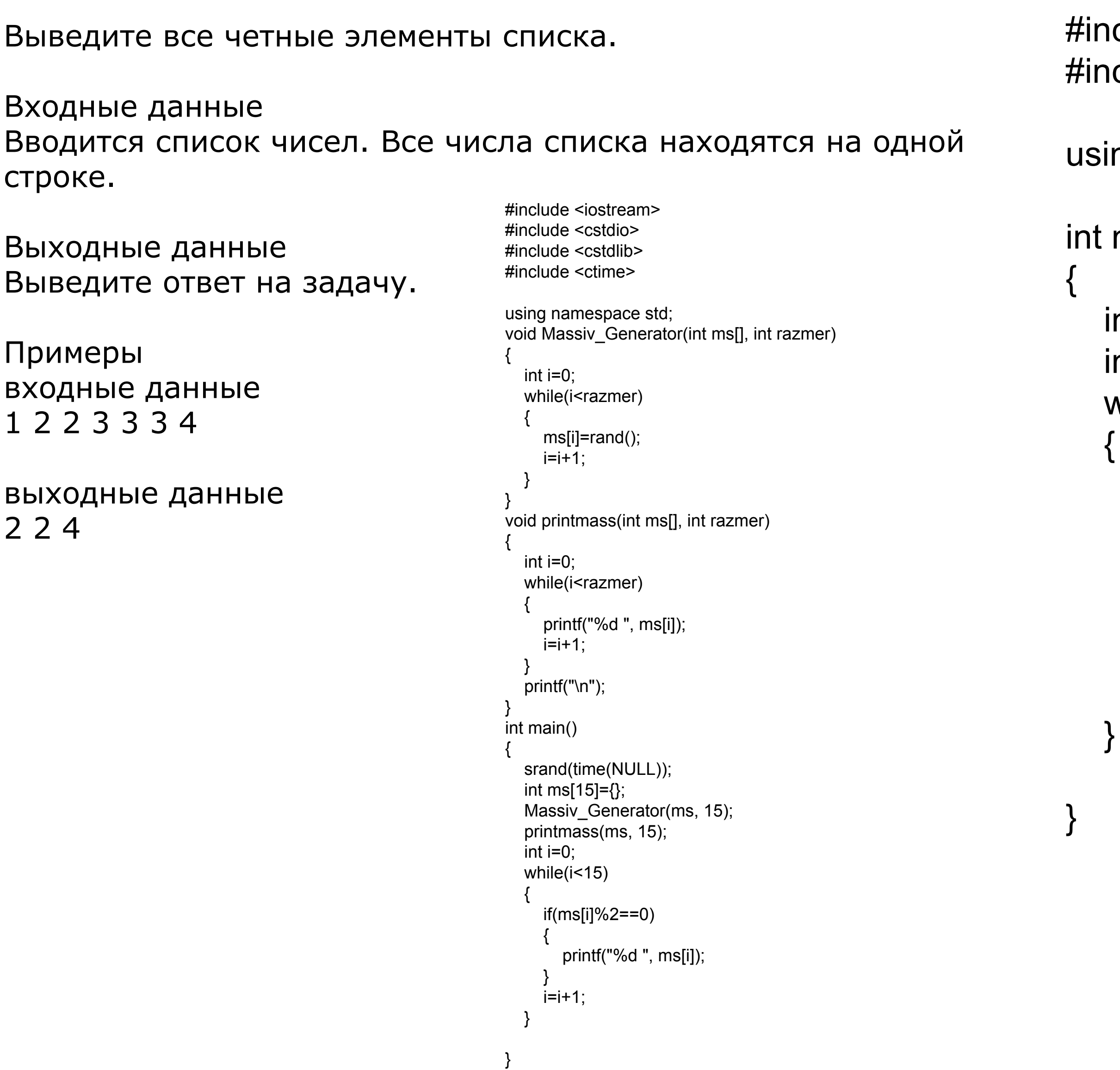